## 014-校验问题的问题链接为指定的链接关系类型且选择的问题为 指定问题类型

## 场景

在创建问题,或者在执行工作流动作时,需要校验其关联的问题类型是否为指定的问题类型.

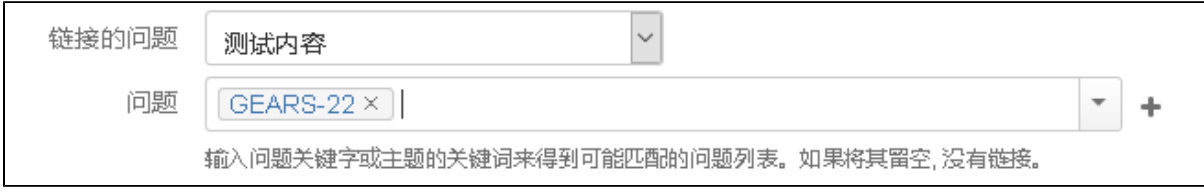

## 配置

在问题的工作流具体的动作中增加校验条件:CheckIssueLinkAndIssueTypeValidator

## 配置示例

1- 配置工作流

给转换 "开始审批" 添加验证器V002。验证执行工作流时,问题的连接类型必须是 "blocks"、问题类型是 "任务",并且状态是 "已创 建"。

注意:V002验证的是已经链接的问题,在转换的页面上链接新的问题不适用 V002。

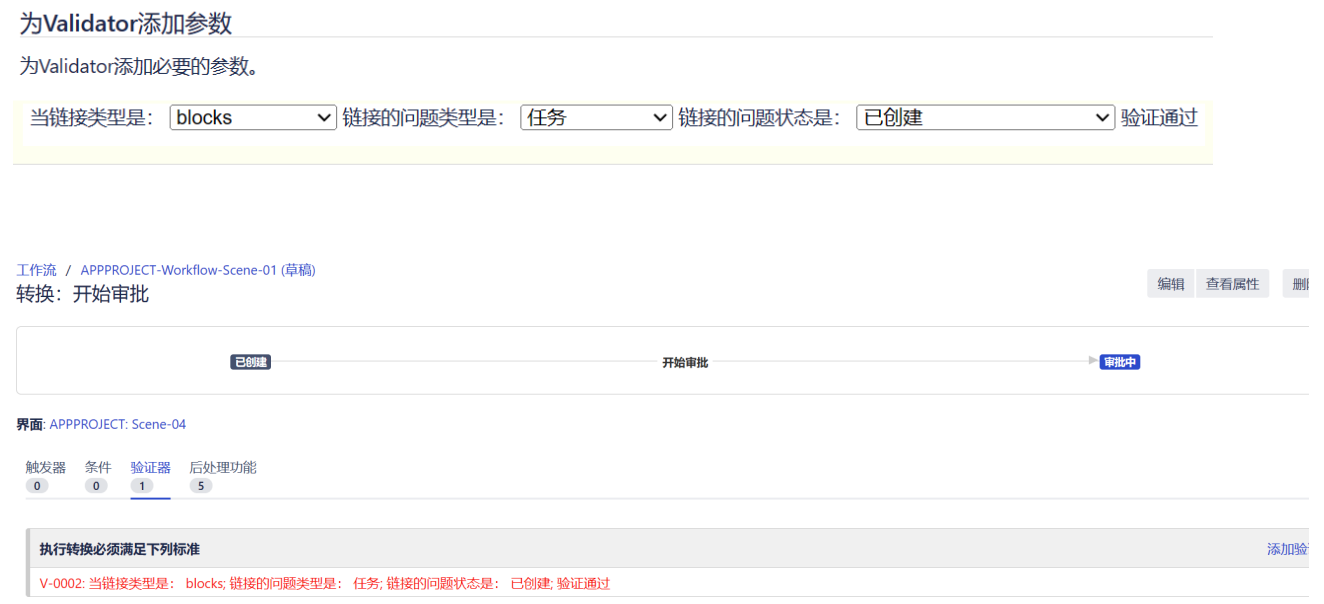

2- 验证

此时链接的问题状态为 "审批中",弹出错误提示。

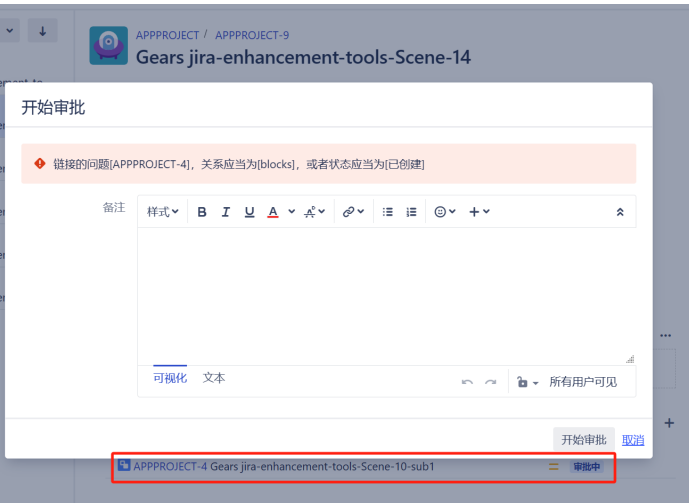

链接一个全部符合配置的问题,验证通过。原issue执行该转换,变成 "审批中" 状态。

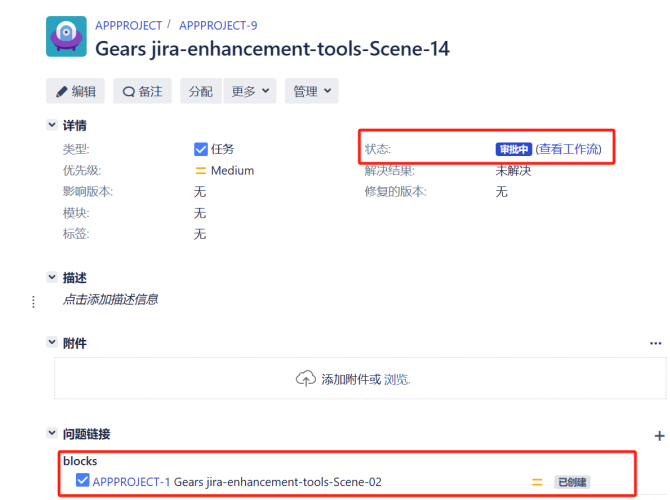